# **Table of Contents**

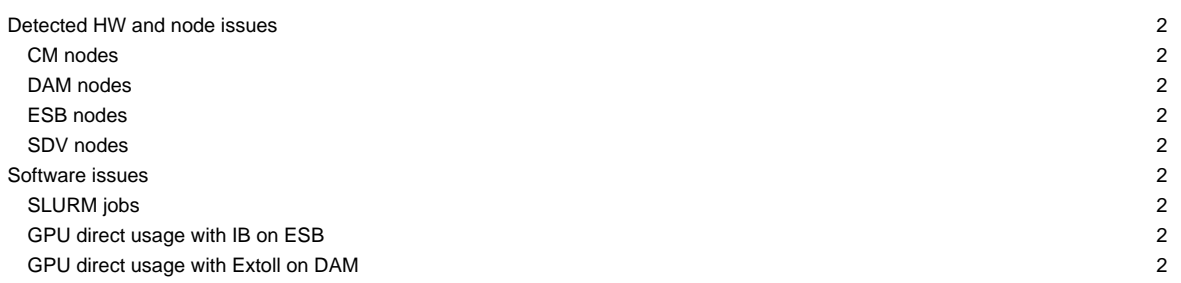

This page is intended to give a short overview on known issues and to provide potential solutions and workarounds to the issues seen.

Last update: 2021-02-26

CM, DAM, ESB access limited to project related activities ! Please use "—reservation=maint-ticket\_2600" for your jobs

To stay informed, please refer to the [News page.](https://deeptrac.zam.kfa-juelich.de:8443/trac/wiki/Public/User_Guide/News) Also, please pay attention to the information contained in the "Message of the day" displayed when logging onto the system.

### **Detected HW and node issues**

#### **CM nodes**

• dp-cn25: FW issues (#2495)

### **DAM nodes**

- dp-dam[01-08]: limited access due to Fabri3 setup
- dp-dam02: node currently reserved for special use case (#2554)
- dp-dam03: node currently reserved for special use case (#2242)

#### **ESB nodes**

- **dp-esb[01-25]: currently not avialable due to Fabri3 installation**
- dp-esb75: node currently reserved for special use case (#2568)

#### **SDV nodes**

- several nodes have been taken offline:
	- deeper-sdv[11-16]
- deeper storage system: (deeper-fs[01-03], deeper-raids)
- deeper-sdv[01-10]: currently not available: configuration change needed (low priority)
- knl01: NVMe issues (#2011)

### **Software issues**

### **SLURM jobs**

- due to introduction of accounting with the start of the early access program there is some re-configuration of user accounts needed within SLURM to assign the correct QOS levels and priorities for the jobs
- this might lead to (temporary) failing job starts for certain users
- if you cannot start jobs via SLURM, please write an email to the support list: sup (at)deep-est.eu

#### **GPU direct usage with IB on ESB**

- only available via Developer stage, for testing load:
- ml --force purge ml use \$OTHERSTAGES
- ml load Stages/Devel-2020
- ml load Intel
- ml load ParaStationMPI

• use PSP\_CUDA=1 and PSP\_UCP=1

## **GPU direct usage with Extoll on DAM**

- new Extoll driver for GPU direct over Extoll still shows low performance on the DAM nodes
- available via Developer stage, for testing load:

module --force purge module use \$OTHERSTAGES module load Stages/Devel-2019a module load GCC/8.3.0 or module load Intel module load ParaStationMPI

• expect performance and stability issues